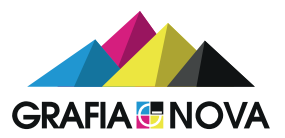

# Data pro tisk zásady příjmu

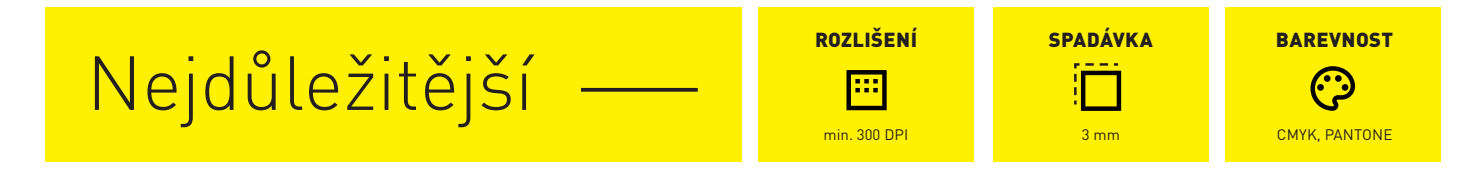

Data přijímáme ve formátu kompozitního PDF, vytvořeného dle zásad uvedených níže.

Je možné zpracovat i soubory jiných formátů (eps, ps, ai, indd, xls, doc apod.), je ale nutné počítat s prodlouženou dobou přípravy a s nutností zpětné vazby, tzn. že vytvořené tiskové PDF bude zasláno zpět ke korektuře.

## Hlavní zásady při tvorbě PDF dokumentu

• ROZMĚR: Velikost čistého formátu musí odpovídat objednávce, přičemž všechny stránky v dokumentu musí mít shodnou velikost, musí být včetně vakátů (prázdných stran) a nesmí být vydané jako dvoj stránky.

SPADÁVKA A BEZPEČNÁ VZDÁLENOST: U dokumentů, které obsahují stránky se spadem, je nutno nastavit a vytvořit spad minimálně 3 mm na všechny strany (i do hřbetu), vzdálenosti objektů a textu v čistém formátu musí být také minimálně 3 mm od ořezu. Totéž platí pro všechny lomy, bigy, ryly, kde musí být také dodržena 3 mm bezpečná vzdálenost.

ROTACE: Všechny stránky musí být správně a stejně orotovány a musí být čitelné. Hlava dokumentu nahoře, rub se točí podle pravé strany.

**CENTROVÁNÍ:** Čistý formát musí být v PDF dokumentu přesně vycentrován!!!

**BAREVNOST:** Data musí být kompozitní (nerozseparovaná) a musí obsahovat pouze barvy, které mají být použity při tisku. Nesmí být v jiném barvovém prostoru než CMYK. V případě použití přímých barev, je nutné tyto barvy pojmenovat v dokumentu dle vzorníku.(např. PANTONE Red 032 C) + uvést v objednávce.

ICC PROFILY A SPRÁVA BAREV: Profily nevkládat, vypnout správu barev.

• ROZLIŠENÍ: Všechny rastry by měly mít rozlišení alespoň 300 dpi, pérovky 800 dpi – rozlišení pod tuto hranici je rizikové – může se stát, že budou vidět jednotlivé pixely obrázků.

PÍSMA: Všechna písma i jejich podmnožiny musí být připojena (embedována) k dokumentu (nastavuje se při tvorbě PS,PDF souboru), černý text = 100%K

**TLOUŠŤKA LINEK:** Tloušťka linek by měla být minimálně 0,075 mm (0,213 bodu) – menší tloušťka linky je v mnoha případech obtížně vytisknutelná ofsetovou technologií (např. na nenatíraný ofsetový papír je nemožné vytisknout linku tenčí, než 0,070 mm).

**VERZE PDF:** K naprosté jistotě je nutno dodržet PDF verzi 1.3 (nastavuje se v Acrobat Distilleru při převodu na PDF.

**ZNAČKY:** Ořezové značky musí být vzdáleny od formátu alespoň 3 mm, aby nedošlo ke snižování hodnoty spadu. Nezadávat žádné jiné tiskové značky – soutiskové, škály, apod.

**VAZBA V1:** Při velkém počtu stran (závisí i na gramáži papíru) počítat s nárůstem hřbetu. V případě provedení obálky jako dvoustrany je třeba vytvořit jako dvoustranu i vnitřek obálky.

**NETIŠTĚNÉ PRVKY:** To jsou například naznačené raznice, termoražby, slepotisky, parciální laky atd. Je nutné mít je vyznačené v tiskových datech. Musí být na nich aplikována přímá barva. Je vhodné ji pojmenovat zřetelně, aby bylo jasné, že se jedná o netiskový prvek. Důležité je mít tyto prvky v 100% barvě a nastaven na nich přetisk.

### Dvě možnosti jak připravit PDF soubor

Přes PostScript: (\*.ps, \*.eps \*.prn) vygenerováním \*.pdf Acrobat · Distillerem (s profilem PDF/X-1a:2001)

Exportem: Přímo ze zdrojové aplikace s dodržením výše uvedených zásad (platí pouze u Adobe), u CorelDRAW (všechny verze) použít postup přes Acrobat Distiller!

#### Nastavení ripu

!!! Je nastaven automatický přetisk 100% černé, automatická korekce vlasových linek!!!

#### www.grafianova.cz